# **13. lekce**

# **Operace v číselných soustavách**

**Miroslav Jílek**

### *a) Sčítání*

Princip: Sčítáme po řádech zprava doleva. Jestli je výsledek větší nebo roven základu, potom základ odečteme, zapíšeme zbytek a k dalšímu řádu přičteme jedničku.

Př.: v desítkové číselné soustavě sečtěte:

 $1954_{(10)}$  +  $751_{(10)}$ čísla v desítkové číselné soustavě si můžeme představit takto: **1954(10) 0751(10)** … a nyní číslice pod sebou budeme sčítat zprava doleva:

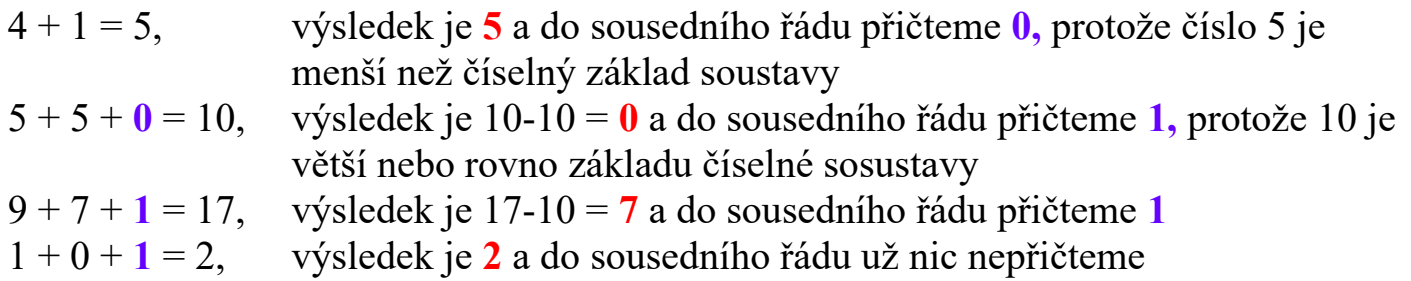

výsledek je **2705(10)**

Př.: ve dvojkové číselné soustavě sečtěte:

 $10011_{(2)} + 1101_{(2)}$ čísla ve dvojkové soustavě si můžeme představit takto: **010011(2) 001101(2)** … a nyní číslice pod sebou budeme sčítat zprava doleva: 1 + 1 = 2, výsledek je **0** a do sousedního řádu přičteme **1** 1 + 0 + **1** = 2, výsledek je **0** a do sousedního řádu přičteme **1** 0 + 1 + **1** = 2, výsledek je **0** a do sousedního řádu přičteme **1** 0 + 1 + **1** = 2, výsledek je **0** a do sousedního řádu přičteme **1**

1 + 0 + **1** = 2, výsledek je **0** a do sousedního řádu přičteme **1** 0 + 0 + **1** = 1, výsledek je **1** a do sousedního řádu nic přičteme

výsledek je **100000(2)**

### Př.: ve dvacetisedmičkové číselné soustavě *(soustava se základem 27)* sečtěte:

*V číselné soustavě se základem 27 používáme číslice 0..9 a A..Q Q představuje číslici(!) 26.*

**PMN9JJ(27) + QHHC5(27)**

čísla ve dvacetisedmičkové číselné soustavě si můžeme představit takto:

# $PMN9JJ<sub>(27)</sub>$  $0QHHC5_{(27)}$

… a nyní číslice pod sebou budeme sčítat zprava doleva:

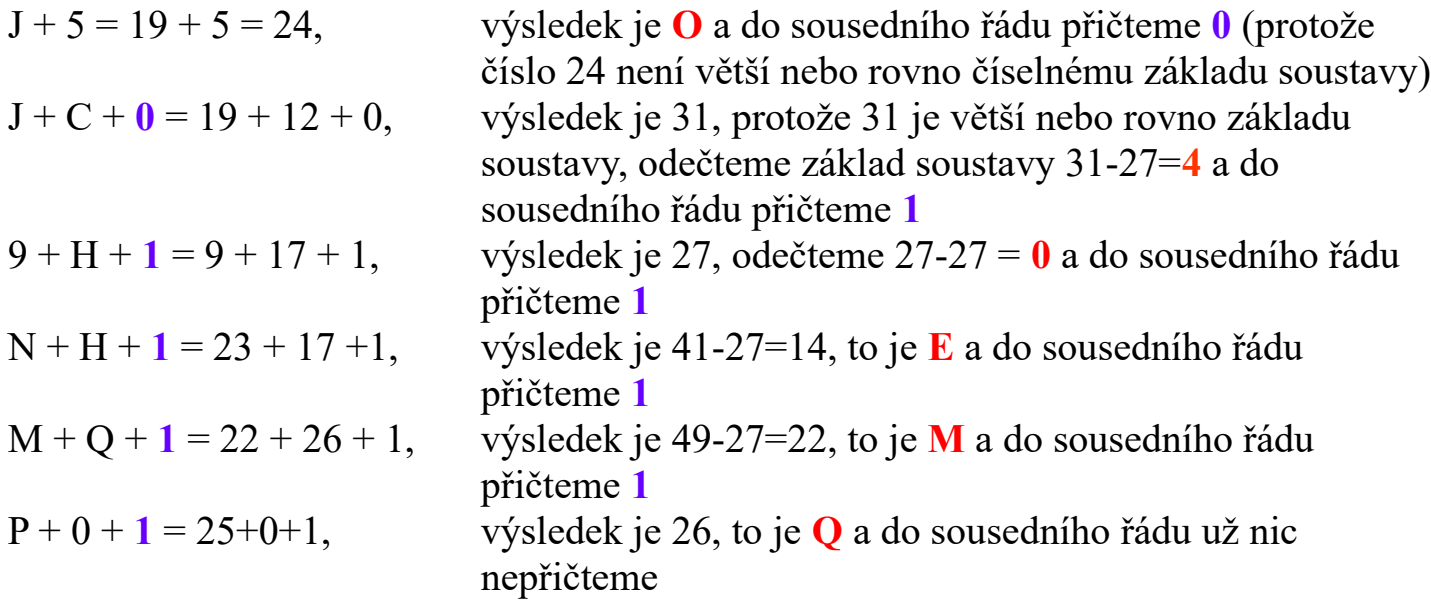

výsledek je **QME04O(27)**

**Úkol:** vytvořte program, který provede součet dvou čísel ve třináctkové číselné soustavě

Nedívejte se na další stranu této prezentace a nejprve zkuste kód napsat (naprogramovat) sami. *Jestli se vám to nepodaří, pak se podívejte na další stránku této prezentace – na ní je vývojový diagram možného řešení.*

*A jestli vám nepomůže ani vývojový diagram, pak na posledních stránkách této prezentace naleznete řešení – kód. V řešení jsou použity techniky programování, které jsme již několikrát použili v předchozích lekcích...*

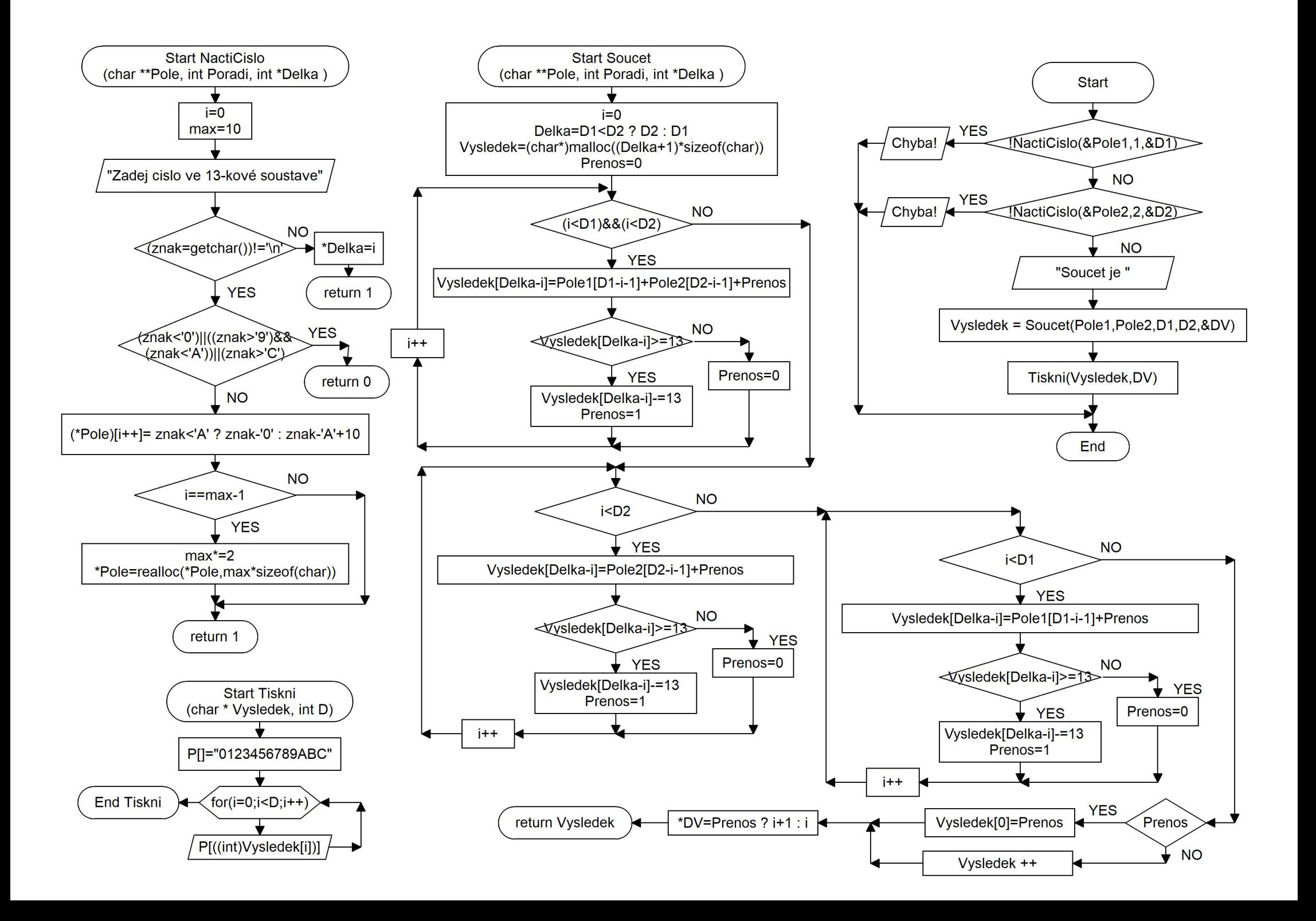

## **Součet dvou čísel ve třináctkové soustavě:**

```
#include <stdio.h>
#include <stdlib.h>
#include <string.h>
```

```
int NactiCislo(char **Pole, int Poradi, int *Delka ) //ukazatel na ukazatel na char
```

```
{
      int i=0, max=10;
      char znak;
       *Pole = (char*)malloc(max*sizeof(char));
      printf("Zadej %d. cele cislo ve trinactkove soustave: ", Poradi); //char vytiskne odpovidajici cislo
      while((znak=getchar())!='\n')
       {
             if ((znak<'0')||((znak>'9')&&(znak<'A'))||(znak>'C')) return 0;
             (*Pole)[i++]= znak<'A' ? znak-'0' : znak-'A'+10;
             if (i==max-1) 
              {
                    max*=2;
                    *Pole=realloc(*Pole,max*sizeof(char));
             }
       }
       *Delka=i;
      return 1;
}
void Tiskni(char * Vysledek, int D)
{
      int i;
      char P[]="0123456789ABC";
      for(i=0;i\leq D;i++)\ putchar(PJ((int)Vysledek[i]));
      printf("\n");
}
```

```
char * Soucet(char *Pole1,char *Pole2, int D1, int D2, int * DV)
      int i=0,Delka=D1<D2 ? D2 : D1;
      char * Vysledek;
      Vysledek=(char*)malloc((Delka+1)*sizeof(char));
      char Prenos=0;
      while((i<D1)&&(i<D2))
      {
             Vysledek[Delka-i]=Pole1[D1-i-1]+Pole2[D2-i-1]+Prenos;
            if (Vysledek[Delka-i]>=13)
             {
                   Vysledek[Delka-i]-=13;
                  Prenos=1;
             }
            else Prenos=0;
            i++;
      }
      while(i<D2)
      {
            Vysledek[Delka-i]=Pole2[D2-i-1]+Prenos;
            if (Vysledek[Delka-i]>=13)
             {
```
*{*

```
Vysledek[Delka-i]-=13;
            Prenos=1;
       }
      else Prenos=0;
      i++;
}
while(i<D1)
{
      Vysledek[Delka-i]=Pole1[D1-i-1]+Prenos;
      if (Vysledek[Delka-i]>=13)
       {
             Vysledek[Delka-i]-=13;
            Prenos=1;
       }
      else Prenos=0;
      i++;
}
if (Prenos) Vysledek[0]=Prenos; else Vysledek ++;
*DV=Prenos ? i+1 : i;
return Vysledek;
```
*}*

```
int main (void)
```
*{*

*}*

```
char * Pole1, *Pole2;
int D1, D2, DV;
if (!NactiCislo(&Pole1,1,&D1)) // posilame adresu adresy
{
      printf("Chyba!\n");
      return 1;
}
if (!NactiCislo(&Pole2,2,&D2)) // posilame adresu adresy
{
      printf("Chyba!\n");
      return 1;
}
char * Vysledek;
printf("Soucet: ");
Vysledek = Soucet(Pole1,Pole2,D1,D2,&DV);
Tiskni(Vysledek,DV);
return 0;
```